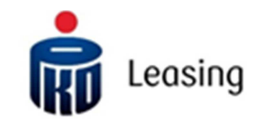

## **§ 1. Wstęp**

Poniższy Regulamin dotyczy zasad korzystania z "Portalu Klienta", zwanego dalej "Portalem" dostępnego dla Użytkowników pod adresem internetowym https://portal.pkoleasing.pl oraz zasad udostępniania przez PKO Leasing S.A. dokumentów w formie elektronicznej.

## **§ 2. Definicje**

Przez użyte w niniejszym Regulaminie określenia należy rozumieć:

- 1) PKOL PKO Leasing S.A. z siedzibą w Łodzi,
- 2) Portal, Portal Klienta serwis internetowy dedykowany klientom PKOL,
- 3) Klient każda osoba fizyczna, prawna lub inna osoba posiadająca podmiotowość prawną, będąca stroną zawartej z PKOL umowy w przedmiocie finansowania (np. umowa leasingu, pożyczki, najmu),
- 4) Użytkownik osoba fizyczna uprawniona przez Klienta, mająca dostęp do danych Klienta prezentowanych na Portalu. Może występować w roli Administratora lub Użytkownika zwykłego,
- 5) Administrator Użytkownik mogący korzystać ze wszystkich funkcjonalności Panelu Klienta w kontekście danego Klienta,
- 6) Użytkownik zwykły Użytkownik mogący korzystać ze wszystkich funkcjonalności Panelu Klienta w kontekście danego Klienta, z wułączeniem zarządzania innymi Użytkownikami oraz składania Wniosków,
- 7) Login ciąg znaków podawany przez Użytkownika w czasie każdorazowego logowania w Portalu, niezbędny do logowania Użytkownika w serwisie. Login nadawany jest przez PKOL w procesie nadawania dostępu do Portalu. Login pozostaje stały i niezmieniony przez cały okres korzystania z Portalu,
- 8) Hasło ciąg znaków podawany przez Użytkownika w czasie logowania do Portalu Klienta służących do jednoznacznej identyfikacji Użytkownika. Hasło powinno składać się z minimum 8 a maksimum 32 znaków (cyfr i liter) oraz znaków specjalnych (kropka, przecinek itp.),
- 9) Panel Klienta wersja Portalu Klienta dostępna dla Użytkowników Portalu,
- 10) e-faktura dokumenty finansowe, tj. faktury , faktury korygujące, noty itp. wygenerowane i przesyłane w formie elektronicznej,
- 11) Ustawa VAT ustawa z dnia 11 marca 2004 r. o podatku od towarów i usług (t.j. Dz.U. z 2017 r., poz. 1221 z późn. zm.),
- 12) Obsługa e-faktur udostępnianie e-faktury na Portalu. Obsługa e-faktur realizowana jest przez PKOL zgodnie z Ustawą VAT,
- 13) Zgoda zgoda Klienta na udostępnianie dokumentów w formie elektronicznej przez PKOL.

#### **§ 3. Akceptacja Regulaminu**

- 1. Każdy Użytkownik korzystający z Portalu Klienta, zobowiązany jest do zapoznania się z niniejszym Regulaminem, jego akceptacji i przestrzegania jego postanowień.
- 2. Każde logowanie do Portalu jest równoznaczne z akceptacją Regulaminu.
- 3. PKOL zastrzega sobie prawo zmiany Regulaminu. Aktualny regulamin jest zawsze dostępny poprzez stronę https://www.pkoleasing.pl/pliki-dopobrania/

#### **§ 4. Dostęp do Portalu Klienta**

- 1. Warunkiem korzystania z Portalu Klienta jest posiadanie aktywnego konta dostępowego Użytkownika.
- 2. PKOL weryfikuje zgłoszenie o założenie konta dostępowego Użytkownika. Jeżeli weryfikacja przebiegnie pomyślnie, wówczas Użytkownik otrzymuje potwierdzenie wraz z Loginem oraz linkiem do pierwszego logowania, na podany przez siebie adres e-mail.
- 3. Korzystając z Loginu Użytkownik, za pośrednictwem otrzymanego linku loguje się na stronie https://portal.pkoleasing.pl wybierając opcję 'Logowanie po raz pierwszy'. Użytkownik wprowadza ustalone przez siebie hasło dostępu do Portalu Klienta. Autoryzacja nadania hasła następuje poprzez wprowadzenie kodu otrzymanego przez Użytkownika na jego numer telefonu podany podczas procesu rejestracji.
- 4. Przy użyciu Loginu i Hasła Użytkownik loguje się do Portalu Klienta.
- 5. Warunkiem koniecznym do założenia konta dostępowego Użytkownika jest podanie poprawnego adresu e-mail, numeru telefonu oraz danych osobowych.
- 6. Danymi osobowymi Użytkownika administruje PKOL. Podanie danych osobowych jest niezbędne do nadania dostępu do Portalu Klienta.

## **§ 5. Funkcjonalności Portalu Klienta**

- 1. Portal jest internetowym narzędziem umożliwiającym Użytkownikowi samodzielny dostęp do informacji o umowach Klienta zawartych z PKOL, rozliczeń z nimi związanych, a także składanie wniosków dotyczących spraw związanych z obsługą umów.
- 2. PKOL zastrzega sobie prawo do wprowadzania zmian w funkcjonalności Portalu bez konieczności informowania Użytkowników i Klientów. Zmiany w funkcjonalnościach nie stanowią zmiany Regulaminu.
- 3. PKOL informuje i zastrzega, iż dane prezentowane w Portalu Klienta są podane tylko i wyłącznie w celach informacyjnych i w żadnym wypadku nie stanowią wiążącej oferty w rozumieniu przepisów Kodeksu cywilnego, ani nie mogą stanowić podstawy jakichkolwiek roszczeń względem PKOL.
- 4. Użytkownik ma możliwość utworzenia ogłoszenia o cesji umowy Klienta. Ogłoszenie przed publikacją jest weryfikowane przez PKOL. PKOL może odmówić publikacji ogłoszenia, dokonać w nim zmian lub poprosić Użytkownika o jego poprawę, jeżeli zawiera nieprawdziwe dane, narusza obowiązujące przepisy prawa lub zawiera treści powszechnie uznane za obraźliwe, naruszające dobre obyczaje, prawa autorskie lub inne prawa własności intelektualnej, szkodzące dobremu imieniu lub renomie PKOL lub jego partnerów, czy wprowadzające w błąd. Odmowa publikacji ogłoszenia dokonana w powyższym trybie nie może stanowić podstawy jakichkolwiek roszczeń ze strony Użytkownika.
- 5. Użytkownik w ogłoszeniach o cesji, o których mowa w pkt 4 powyżej, zobowiązany jest podawać wyłącznie prawdziwe informacje zgodne ze stanem faktycznym i swoją najlepszą wiedzą. Publikowane ogłoszenia nie są ofertami w rozumieniu Art. 66 § 1 k.c., ale informacjami handlowymi.
- 6. Użytkownik podając przy rejestracji adres e-mail oraz numer telefonu wyraża zgodę na otrzymywanie automatycznych powiadomień z Portalu Klienta. Użytkownik może wyłączyć powiadomienia w panelu użytkownika.\
- 7. Użytkownik w Portalu Klienta ma możliwość pobrania aktualnego harmonogramu spłat danej umowy.

# **§ 6. Aspekty techniczne**

- 1. Dostęp do Portalu możliwy jest z większości przeglądarek internetowych, a w szczególności: Chrome w wersji 30 i wyższych, Firefox w wersji 30 i wyższych, Internet Explorer w wersji 9 i wyższych, Safari w wersji 6 i wyższych, natywna przeglądarka Android od wersji Android 4.1. Na innych przeglądarkach lub starszych wersjach Portal może nie działać prawidłowo. PKOL zaleca korzystanie z najnowszych wersji przeglądarek.
- 2. Do wykorzystywania pełnej funkcjonalności Portalu niezbędnym jest zainstalowanie programu umożliwiającego otwieranie plików zapisanych w formacie PDF, a także włączenie obsługi JavaScript i Cookies w przeglądarce internetowej.
- 3. PKOL nie ponosi odpowiedzialności za problemy techniczne bądź ograniczenia techniczne oprogramowania lub sprzętu komputerowego, z którego korzysta Użytkownik, a które uniemożliwiają lub utrudniają Użytkownikowi korzystanie z Portalu.
- 4. Portal dostępny jest dla Klientów przez 24 godziny na dobę, przez 7 dni w tygodniu, z wyłączeniem przerw związanych z aktualizacją danych oraz przerw serwisowych.
- 5. PKOL nie ponosi odpowiedzialności za przerwy w dostępie do informacji zawartych w Portalu Klienta wynikające z awarii lub przypadków wadliwego funkcjonowania systemów teleinformatycznych.

#### **§ 7. Bezpieczeństwo**

- 1. Użytkownik zobowiązany jest zabezpieczyć Login i Hasło przed ujawnieniem osobom trzecim.
- 2. Użytkownik ponosi całkowitą i wyłączną odpowiedzialność za wszelkie skutki wunikłe z korzystania z Portalu przez osoby nieuprawnione, które w jakikolwiek sposób weszły w posiadanie Loginu i Hasła Użytkownika.
- 3. W przypadku podejrzenia ujawnienia danych dostępowych Użytkownicy zobowiązani są do zmiany Hasła.
- 4. PKOL nie ponosi odpowiedzialności za szkody powstałe w związku z wykorzystaniem informacji uzyskanych za pośrednictwem Portalu Klienta.

#### **§ 8. Zgoda na udostępnianie dokumentów w formie elektronicznej**

- 1. Obsługa e-faktury jest dostępna dla Klientów, którzy wyrazili zgodę na udostępnianie dokumentów w formie elektronicznej.
- 2. Klient może wurazić Zgode:
	- a. w formie elektronicznej wypełniając dedykowany formularz e-zgody na stronie https://www.pkoleasing.pl/strefa-klienta/formularz-zgody-na-dostep-do-pko-portal/formularz-ezgody/,

lub

- b. w formie papierowej przesyłając skan dedykowanego formularza za pośrednictwem poczty elektronicznej na adres e-mail leasing.efaktura@pkoleasing.pl lub faksem na numer telefonu 22 260 24 55 bądź przesyłając jego oryginał na adres: PKO Leasing S.A. Zespół Obsługi Klienta, ul. Dzieci Polskich 2, 07-410 Ostrołęka.
- 3. Zgoda oznacza rezygnację z otrzymywania faktur w formie papierowej i dotyczy wszystkich umów zawartych pomiędzy PKOL a Klientem, z zastrzeżeniem możliwości technicznych generowania faktur w formie elektronicznej przez systemy fakturujące PKOL oraz z zastrzeżeniem pkt 4

poniżej.

- 4. Klient przyjmuje do wiadomości, że faktury sprzedaży środków trwałych, faktury na wydanie przedmiotu leasingu (Leasing Finansowy) oraz faktury korygujące dla tych faktur będą zawsze wystawiane w formie papierowej.
- 5. Po otrzymaniu Zgody, PKOL dokona jej weryfikacji i rozpocznie Obsługę e-faktury w ciągu 5 dni roboczych od otrzymania Zgody.
- 6. Klient jest uprawniony do wycofania Zgody. W tym celu Klient powinien wypełnić dedykowany formularz oraz przesłać jego skan za pośrednictwem poczty elektronicznej na adres e-mail: <u>leasing.efaktura@pkoleasing.pl l</u>ub faksem na numer 22 260 24 55 bądź przesyłać jego oryginał na adres: PKO Leasing S.A., Zespół Obsługi Klienta, ul. Dzieci Polskich 2, 07-410 Ostrołęka.
- 7. PKOL zaprzestanie udostępniania faktur w formie elektronicznej najwcześniej w następnym dniu roboczym po otrzymaniu powiadomienia od Klienta o wycofaniu Zgody, jednak nie później niż w ciągu 30 dni.
- 8. Na Portalu dostępne są e-faktury wystawione w okresie obowiązywania Zgody Klienta.
- 9. Fakturę uważa się za dostarczoną w chwili dostarczenia na wskazany przez Klienta adres e-mail powiadomienia o dostępności na Portalu nowego dokumentu księgowego.

## **§ 9. Obsługa, potwierdzenie dostarczenia oraz udostępnianie e-faktury**

- 1. Każda wystawiona e-faktura jest udostępniona Klientowi na Portalu. Jednocześnie Klient otrzymuje powiadomienie o nowym dokumencie poprzez pocztę elektroniczną na adres wskazany w Zgodzie.
- 2. Za moment otrzymania przez Klienta e-faktury uznaje się moment przyjęcia wiadomości przez serwer pocztowy Klienta.
- 3. Za potwierdzenie otrzymania przez Klienta korekty do faktury wystawionej uprzednio przez PKOL w formie e-faktury uznaje się moment przyjęcia wiadomości przez serwer pocztowy Klienta.
- 4. Nie wystawia się duplikatów dla e-faktur. E-faktura jest dostępna na Portalu z możliwością wielokrotnego pobrania.
- 5. E-faktury są dostępne na Portalu przez okres aktywności umowy oraz przez 6 miesięcy po jego zakończeniu. Klient jest odpowiedzialny za pobranie dokumentów i ich przechowywanie oraz udostępnianie organom podatkowym lub organom kontroli skarbowej przez okres zgodny z obowiązującymi przepisami prawa i w zgodzie z Ustawą VAT.

#### **§ 10. Zapewnienie autentyczności pochodzenia oraz integralności e-faktury**

- 1. e-faktury są udostępnione w Portalu Klienta do pobrania przez Klienta formacie PDF.
- 2. PKOL zapewnia autentyczność pochodzenia i integralność treści faktury, zgodnie z Art. 106m ust. 4 Ustawy VAT.
- 3. W celu zapewnienia autentyczności pochodzenia oraz integralności, e-faktury są zabezpieczone bezpiecznym podpisem elektronicznym zgodnie z Ustawą VAT.

#### **§ 11. Postanowienia końcowe**

- 1. Wszystkie operacje i dyspozycje dokonane za pomocą Portalu w strefie "Wnioski" po zalogowaniu uważa się za zlecone przez Klienta.
- 2. Operacje i dyspozycje dokonane za pomocą Portalu w strefie "Wnioski" powodują naliczenie opłat zgodnie z warunkami zawartej umowy w związku z którą składany jest wniosek.
- 3. Użytkownik posiada dostęp do Portalu w trakcie trwania umowy, jak również w okresie 6 miesięcy od dnia jej zakończenia, rozwiązania, wypowiedzenia lub ustania pod jakimkolwiek innym tytułem prawnym.
- 4. Na Portalu prezentowane są informacje dotyczące danej umowy w okresie jej aktywności oraz przez 6 miesięcy po jej zakończeniu.
- 5. Użytkowanie Portalu Klienta jest bezpłatne.
- 6. Reklamacje dotyczące usług świadczonych przez PKO Leasing SA można składać pod adresem siedziby PKO Leasing SA (Al. Marszałka Śmigłego-Rydza 20, 93-281 Łódź), w formie ustnej do protokołu albo w formie pisemnej doręczając ją bezpośrednio lub za pośrednictwem poczty, przy czym w przypadku kontaktu osobistego zawsze w dni robocze w godzinach od 9:00 do 16:00. Reklamacje mogą być również składane telefonicznie pod numerem telefonu 801 887 887 (telefon czynny w każdy dzień roboczy w godzinach od 9:00 do 16:00) lub drogą elektroniczną, poprzez wypełnienie i wysłanie formularza reklamacyjnego dostępnego na stronie www.pkoleasing.pl. Reklamacja zostanie rozpatrzona w przeciągu trzydziestu dni od dnia jej otrzymania przez PKO Leasing SA. Pisemną odpowiedź PKO Leasing SA wyśle na adres składającego Reklamację albo drogą poczty elektronicznej, jeżeli wniosek o takie doręczenie znajdzie się w treści Reklamacji.